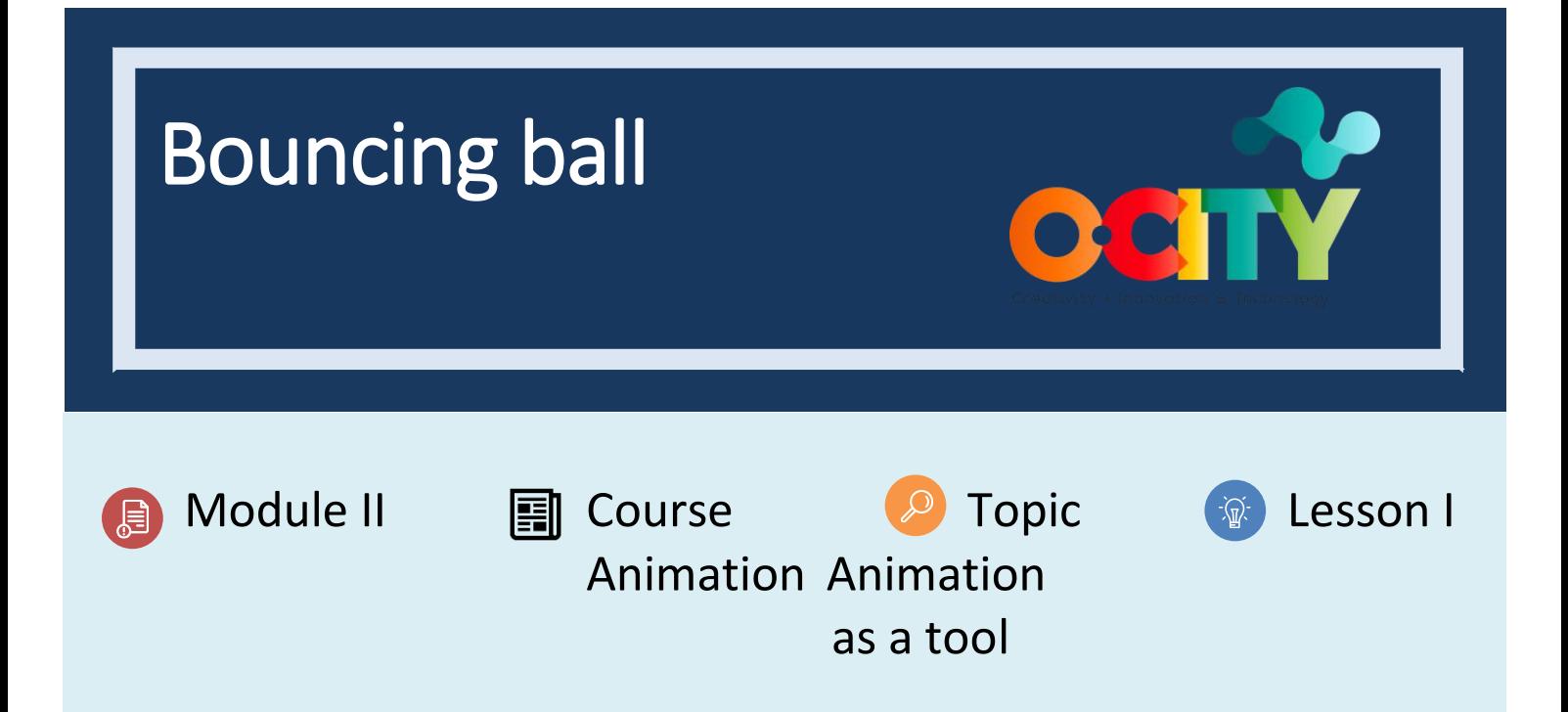

## Activity

- **Short Description**: Perform a simple exercise on a ball that bounces on the screen, obeying the principles of animation.
- **Methodology**: Project-based learning.
- **Duration**: 1h
- **Difficulty (high - medium - low)**: medium
- **Individual / Team**: individual
- **Classroom / House**: Classroom/house
- **What do we need to do this activity?**
	- **- Hardware:** pc or smartphone
	- **- Software:** flip a clip app/ autodesk sketchbook or pencil 2D animation
		- o **Links: <https://sketchbook.com/thankyou>**
		- o <https://www.pencil2d.org/download/>
		- o [https://play.google.com/store/apps/details?id=com.vblast.flipaclip&hl=es\\_CO&gl=US](https://play.google.com/store/apps/details?id=com.vblast.flipaclip&hl=es_CO&gl=US)

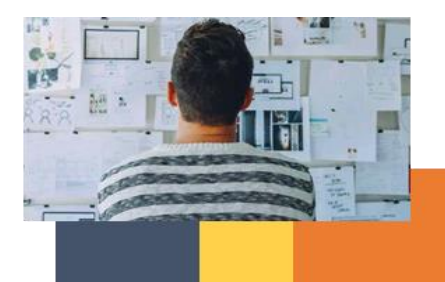

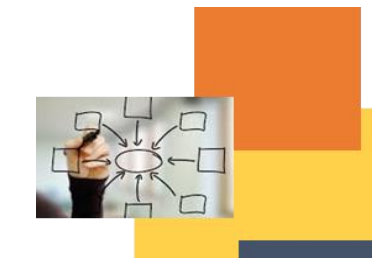

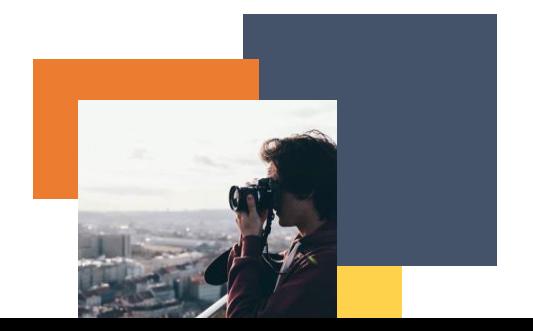

- o FlipaClip
- **Other resources:** pen, paper.

# Description

- **Text description**: Perform a software exercise on acceleration and deceleration, anticipation, and stretching and shrinkage
- **Illustration**: https://www.youtube.com/watch?v=oJvGHbUHYWU&ab\_channel=puuung

# **Instructions**

- 1. Create a ball that makes a jump.
- 2. Take its volume into account to anticipate, stretching and shrinkage, and acceleration and deceleration in falls.
- 3. Correct the movements so that they are correct in arches.
- 4. Export and share.

## Expected outcomes

- Animation principles to correct.
- Learn to use the principles and know them before animating.

#### **This activity can be used in other (module, course, topic, lesson):**

• **Module, Course, Topic, Lesson**

**DIGICOMP (Competences developed): 2.2** Sharing through digital technologies.

**ENTRECOMP (Competences developed): 1.2** Creativity.

Example (when necessary):

Bouncing ball - [How to make an animation](https://www.youtube.com/watch?v=oJvGHbUHYWU&ab_channel=puuung)

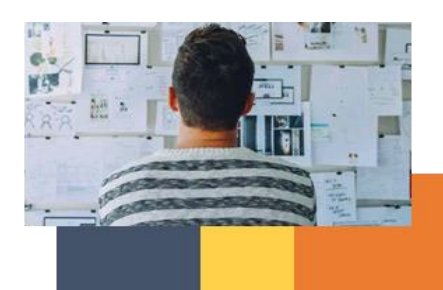

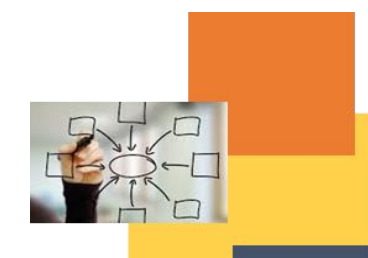

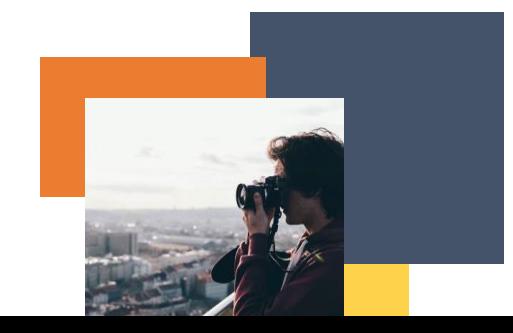

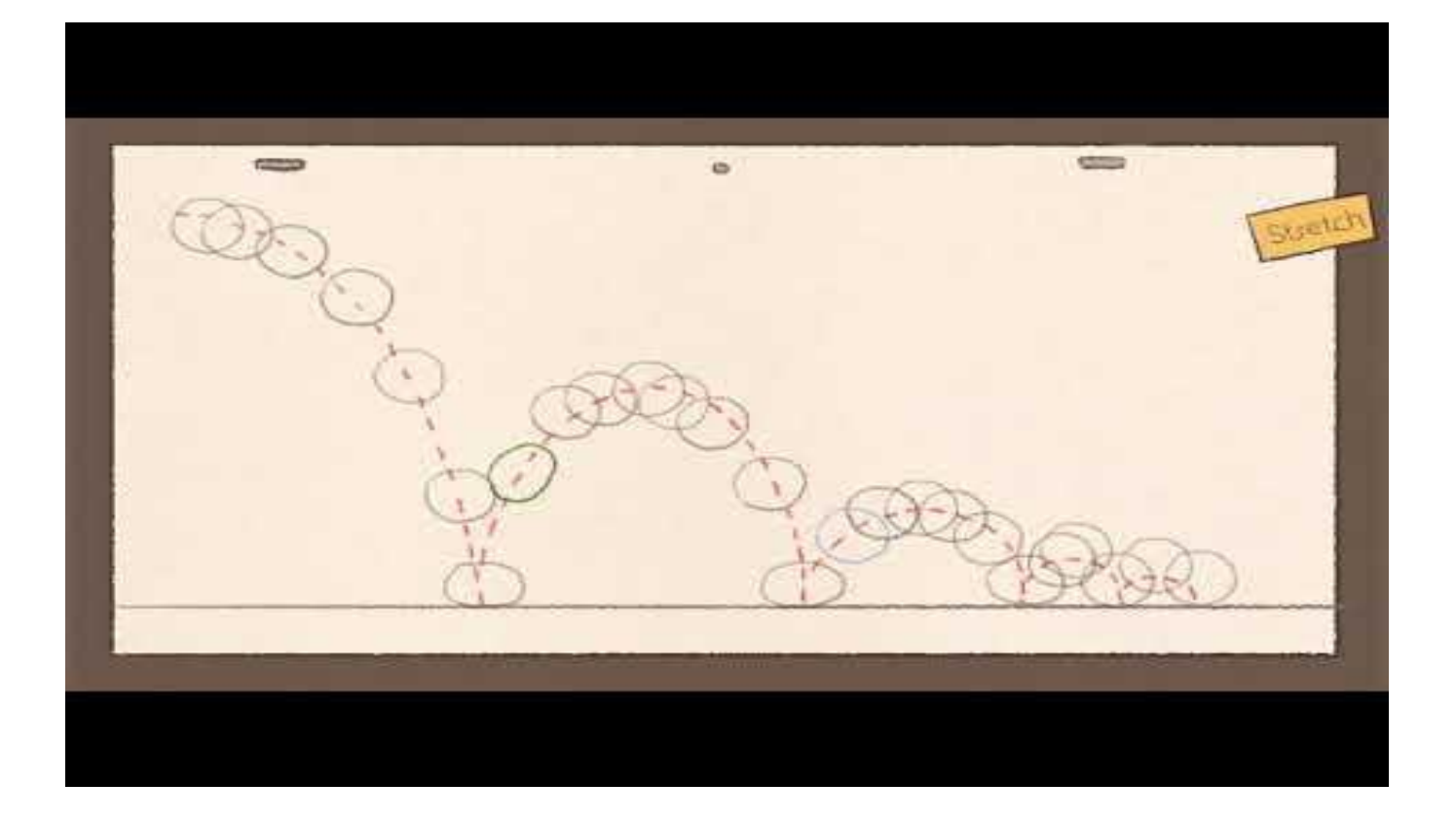

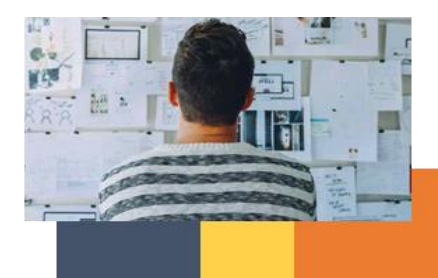

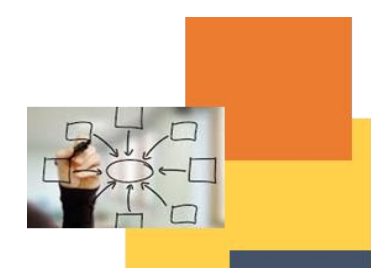

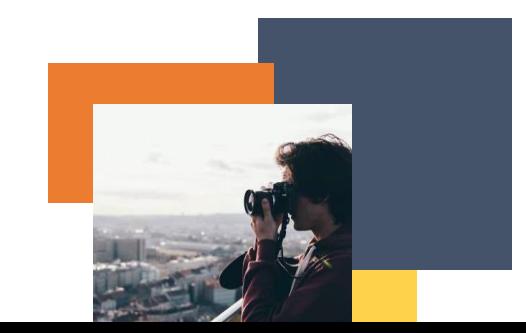